# Systemanforderungen für die Implementierung von EtherChannel auf Catalyst Switches I

## Inhalt

**[Einführung](#page-0-0) [Voraussetzungen](#page-0-1)** [Anforderungen](#page-1-0) [Verwendete Komponenten](#page-1-1) [Konventionen](#page-1-2) [Unterschiede zwischen CatOS- und Cisco IOS-Systemsoftware](#page-1-3) [Design-Richtlinien](#page-1-4) [Empfohlene EtherChannel-Modi zwischen Catalyst-Switches](#page-2-0) [Systemanforderungen nach Switch-Typen](#page-4-0) [Catalyst Switches der Serien 6500/6000 mit CatOS](#page-4-1) [Catalyst Switches der Serien 6500/6000 mit Cisco IOS Software](#page-4-2) [Catalyst Switches der Serien 5500/5000](#page-5-0) [Catalyst Switches der Serien 4500/4000 mit CatOS](#page-5-1) [Catalyst Switches der Serien 4500/4000 mit Cisco IOS Software](#page-5-2) [Catalyst Switches der Serie 3750](#page-6-0) [Catalyst Switches der Serie 3560](#page-6-1) [Catalyst Switches der Serie 3550](#page-7-0) [Catalyst Switches der Serien 2900XL/3500XL](#page-7-1) [Catalyst Switches der Serie 2970](#page-8-0) [Catalyst Switches der Serie 2960](#page-8-1) [Catalyst Switches der Serien 2950/2955](#page-8-2) [Catalyst Switches der Serie 2940](#page-9-0) [Catalyst Express Switches der Serie 500](#page-9-1) [Catalyst Switches der Serien 1900/2820](#page-9-2) [Catalyst Switches der Serien 2948G-L3, 4908G-L3 und 4840G](#page-10-0) [Catalyst Switches der Serie 8500 und Cisco Router der Serie 7000](#page-10-1) [Zugehörige Informationen](#page-10-2)

# <span id="page-0-0"></span>**Einführung**

Jeder Abschnitt dieses Dokuments enthält die Systemanforderungen für die Implementierung von EtherChannel auf den im Dokument beschriebenen Plattformen. Dieses Dokument enthält außerdem eine Tabelle mit Vorschlägen für EtherChannel-Modi zwischen Catalyst-Switches.

## <span id="page-0-1"></span>Voraussetzungen

#### <span id="page-1-0"></span>Anforderungen

Es gibt keine spezifischen Anforderungen für dieses Dokument.

#### <span id="page-1-1"></span>Verwendete Komponenten

Dieses Dokument ist nicht auf bestimmte Software- und Hardware-Versionen beschränkt.

#### <span id="page-1-2"></span>Konventionen

Informationen zu Dokumentkonventionen finden Sie in den [Cisco Technical Tips Conventions](http://www.cisco.com/en/US/tech/tk801/tk36/technologies_tech_note09186a0080121ac5.shtml).

# <span id="page-1-3"></span>Unterschiede zwischen CatOS- und Cisco IOS-Systemsoftware

CatOS auf der Supervisor Engine und Cisco IOS® Software auf der Multilayer Switch Feature Card (MSFC) (Hybrid): Sie können ein CatOS-Image als Systemsoftware verwenden, um die Supervisor Engine auf Catalyst 6500/6000-Switches auszuführen. Wenn Sie die optionale MSFC installiert haben, verwenden Sie ein separates Cisco IOS Software-Image, um die MSFC auszuführen.

Cisco IOS-Software auf Supervisor-Engine und MSFC (nativ): Sie können ein einzelnes Cisco IOS Software-Image als Systemsoftware verwenden, um sowohl die Supervisor Engine als auch MSFC auf Catalyst 6500/6000-Switches auszuführen.

Hinweis: Weitere Informationen finden Sie im [Vergleich der Betriebssysteme Cisco Catalyst und](http://www.cisco.com/en/US/prod/collateral/switches/ps5718/ps708/prod_white_paper09186a00800c8441.html) [Cisco IOS für den Cisco Catalyst Switch der Serie 6500](http://www.cisco.com/en/US/prod/collateral/switches/ps5718/ps708/prod_white_paper09186a00800c8441.html).

## <span id="page-1-4"></span>Design-Richtlinien

In diesem Abschnitt werden einige Richtlinien aufgeführt, die beim Design eines Netzwerks mit EtherChannels befolgt werden müssen.

- Jedes Ende des EtherChannels sollte vollständig auf nur einem Gerät installiert sein.Bei einigen modularen Chassis-Switches kann ein Ende des EtherChannel über die Module desselben Chassis verteilt sein. Folgende Geräte unterstützen dieses Design:Catalyst Switches der Serien 4000/4500 mit Cisco IOS SoftwareCatalyst Switches der Serien 6000/6500 mit Cisco IOS SoftwareCatalyst Switches der Serien 6000/6500 mit Catalyst OS Software 5.1CSX oder höherBei Catalyst Switches der Serie 3750 kann der EtherChannel mit Schnittstellen gebildet werden, die sich über Einheiten innerhalb eines Switch-Stacks erstrecken. Weitere Informationen zu Stack-übergreifenden EtherChannels für Catalyst 3750- Switches finden Sie im [Konfigurationsbeispiel](http://www.cisco.com/en/US/products/hw/switches/ps5023/products_configuration_example09186a00806cb982.shtml) fü[r](http://www.cisco.com/en/US/products/hw/switches/ps5023/products_configuration_example09186a00806cb982.shtml) [Stack-EtherChannel](http://www.cisco.com/en/US/products/hw/switches/ps5023/products_configuration_example09186a00806cb982.shtml).
- Da ein EtherChannel auf Cisco IP-Telefonen nicht terminieren kann, empfiehlt Cisco, alle Befehle für das Sprach-VLAN von den Schnittstellen/Switch-Ports zu entfernen, die am EtherChannel teilnehmen.
- In Switches, die Cisco IOS ausführen, können Port-Channel-Schnittstellen (Layer-3-EtherChannels) Subschnittstellen zwischen 1 und 4.294.967.293 aufweisen. Die tatsächliche Anzahl der Subschnittstellen, die konfiguriert werden können, hängt von der NVRAM-Kapazität des Switches ab.

# <span id="page-2-0"></span>Empfohlene EtherChannel-Modi zwischen Catalyst-Switches

In dieser Tabelle werden die vorgeschlagenen EtherChannel-Modi zwischen Catalyst-Switches beschrieben.

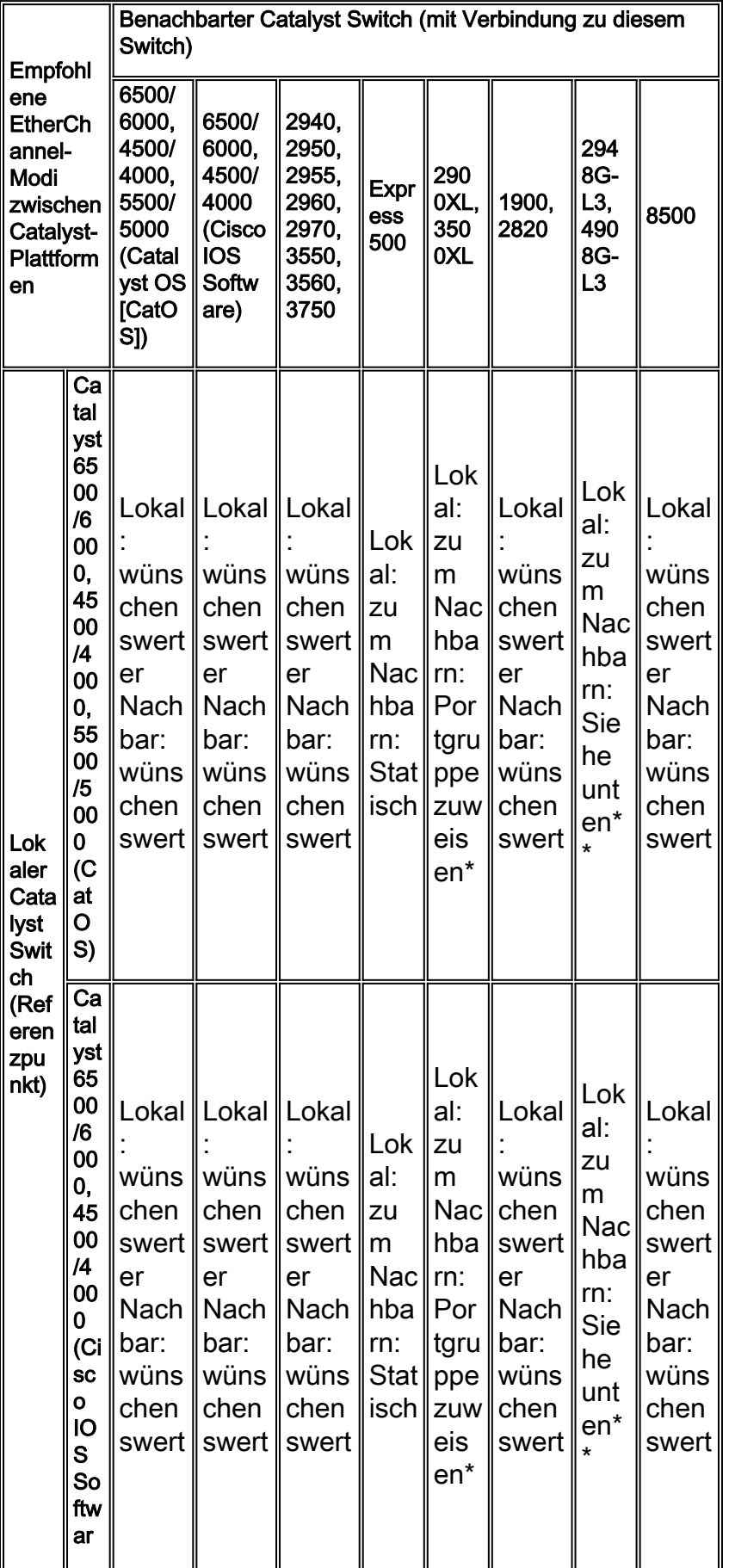

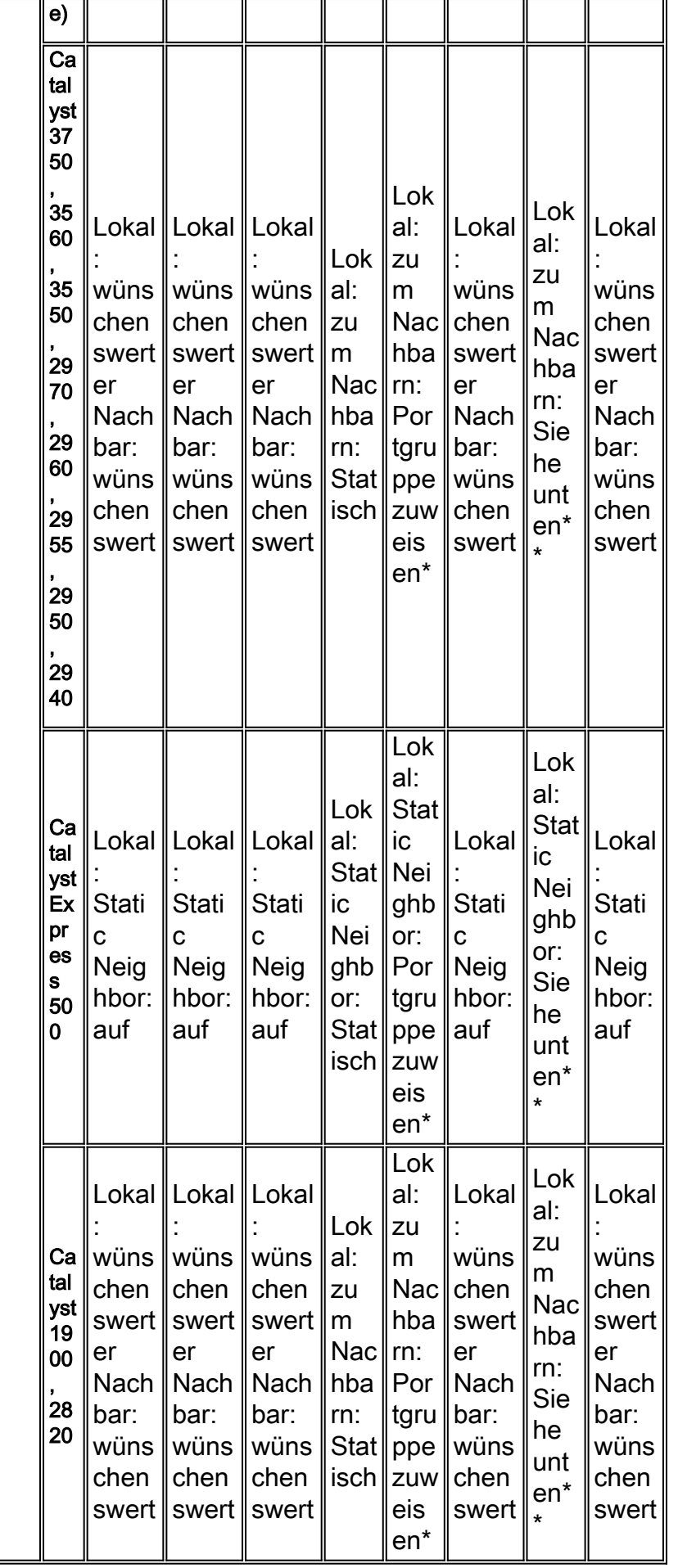

\* Der Catalyst 2900XL/3500XL ist ein Layer-2-Switch ohne EtherChannel-Modus. Sie müssen der Schnittstelle eine Portgruppe zuweisen, um einen EtherChannel zu konfigurieren.

\*\* Die Catalyst Switches 2948G-L3, 4908G-L3 und 4840G sind Layer-3-Switches und verfügen über keinen EtherChannel-Modus. Die Konfiguration dieser Switches erfolgt ähnlich wie die Konfiguration eines Routers mit einem Switch und die Konfiguration des Routers für die Port-Channeling.

## <span id="page-4-0"></span>Systemanforderungen nach Switch-Typen

## <span id="page-4-1"></span>Catalyst Switches der Serien 6500/6000 mit CatOS

Auf den Support-Seiten für [Catalyst Switches der Serie 6500](http://www.cisco.com/en/US/products/hw/switches/ps708/tsd_products_support_series_home.html) und [Catalyst Switches der Serie](http://www.cisco.com/en/US/products/hw/switches/ps700/tsd_products_support_eol_series_home.html) [6000](http://www.cisco.com/en/US/products/hw/switches/ps700/tsd_products_support_eol_series_home.html) finden Sie weitere Informationen zu diesen Switches.

- Catalyst Switches der Serien 6500/600 unterstützen EtherChannels für Ethernet, FastEthernet, Gigabit Ethernet und die Uplink-Ports der Supervisor Engine (aktiv oder Standby).
- Catalyst Switches der Serien 6500/6000 kombinieren maximal acht Ports für Vollduplex. Die Switches bieten einen Durchsatz von 1600 Mbit/s oder 1,6 Gbit/s für Fast EtherChannel (FEC) und 16 Gbit/s für Gigabit EtherChannel (GEC).
- Bei Softwareversionen ab Version 6.3(1) beträgt die maximal unterstützte Anzahl von EtherChannels 126 für ein Chassis mit 6 oder 9 Steckplätzen und 63 für ein Chassis mit 13 Steckplätzen, da die Spanning-Tree-Funktion Port-IDs behandelt.
- Modulübergreifende EtherChannel-Unterstützung gibt es mit Softwareversion 5.1CSX.
- Der IP-Adressen-Lastenausgleich für FEC oder GEC erfolgt mit Softwareversion 5.2CSX.
- Catalyst 6500/6000-Switches mit Supervisor Engine I und II unterstützen EtherChannels in [CatOS 5.1\(1\)CSX](http://www.cisco.com/en/US/products/hw/switches/ps700/products_installation_and_configuration_guides_list.html) oder höher.
- Catalyst Switches der Serien 6500/6000 mit Supervisor Engine 720 unterstützen EtherChannels in [CatOS 8.1\(1\)](http://www.cisco.com/en/US/products/hw/switches/ps708/products_installation_and_configuration_guides_list.html) oder höher.
- Catalyst Switches der Serien 6500/6000 mit Supervisor Engine 32 unterstützen EtherChannels in [CatOS 8.4\(1\)](http://www.cisco.com/en/US/products/hw/switches/ps708/tsd_products_support_configure.html) oder höher.

### <span id="page-4-2"></span>Catalyst Switches der Serien 6500/6000 mit Cisco IOS Software

Auf den Support-Seiten für [Catalyst Switches der Serie 6500](http://www.cisco.com/en/US/products/hw/switches/ps708/tsd_products_support_series_home.html) und [Catalyst Switches der Serie](http://www.cisco.com/en/US/products/hw/switches/ps700/tsd_products_support_eol_series_home.html) [6000](http://www.cisco.com/en/US/products/hw/switches/ps700/tsd_products_support_eol_series_home.html) finden Sie weitere Informationen zu diesen Switches.

- Catalyst Switches der Serien 6500/6000 mit Cisco IOS-Software unterstützen sowohl Layer-2- als auch Layer-3-EtherChannel. Auf jedem Modul können bis zu acht kompatible Ethernet-Schnittstellen vorhanden sein. Alle Schnittstellen in jedem EtherChannel müssen die gleiche Geschwindigkeit haben. Alle Schnittstellen in jedem EtherChannel müssen entweder als Layer-2- oder Layer-3-Schnittstellen konfiguriert sein.
- Die Ethernet-Schnittstellen, die zu einem EtherChannel gehören, können sowohl Kupfer- als auch Glasfaser-Ports enthalten.
- Die Catalyst Switches der Serien 6500/6000 unterstützen EtherChannels für Ethernet, FastEthernet, Gigabit Ethernet auf der Supervisor Engine (Aktiv oder Standby) und andere Leitungsmodule. EtherChannels werden auf WAN-Schnittstellen nicht unterstützt.
- Ein EtherChannel kann eine ungerade Anzahl von Ports aufweisen. Die Mindestanzahl der Ports, die für die Einrichtung eines Etherchannels erforderlich sind, ist zwei.
- Ab Version 12.2(18) SXE unterstützt ein Catalyst Switch der Serie 6500 maximal 128

EtherChannels. Bei Versionen vor Version 12.2(18)SXE unterstützt ein Catalyst Switch der Serie 6500 maximal 64 EtherChannels.

- Der EtherChannel-Lastenausgleich kann entweder MAC-Adressen, IP-Adressen oder Layer-● 4-Portnummern verwenden. Beim EtherChannel-Lastenausgleich können entweder Quelloder Zieladressen oder Quell- und Zieladressen verwendet werden. Der ausgewählte Modus gilt für alle EtherChannels, die Sie auf dem Switch konfiguriert haben.
- Catalyst Switches der Serien 6500/6000 mit Supervisor Engine I und II unterstützen EtherChannels in [Cisco IOS Software, Version 12.1E](http://www.cisco.com/en/US/docs/switches/lan/catalyst6500/ios/12.1E/native/configuration/guide/swconfig.html) oder höher.
- Catalyst Switches der Serien 6500/6000 mit Supervisor Engine 720 unterstützen EtherChannels in [Cisco IOS Software, Version 12.2\(14\)SX](http://www.cisco.com/en/US/products/hw/switches/ps708/tsd_products_support_configure.html) oder höher.
- Catalyst Switches der Serien 6500/6000 mit Supervisor Engine 32 unterstützen EtherChannels in [Cisco IOS Software Version 12.2\(18\)SX](http://www.cisco.com/en/US/products/hw/switches/ps708/tsd_products_support_configure.html) oder höher.

#### <span id="page-5-0"></span>Catalyst Switches der Serien 5500/5000

Auf den Support-Seiten für [Catalyst Switches der Serie 5500](http://www.cisco.com/en/US/products/hw/switches/ps686/tsd_products_support_eol_series_home.html) und [Catalyst Switches der Serie](http://www.cisco.com/en/US/products/hw/switches/ps679/tsd_products_support_eol_series_home.html) [5000](http://www.cisco.com/en/US/products/hw/switches/ps679/tsd_products_support_eol_series_home.html) finden Sie weitere Informationen zu diesen Switches.

- Die Catalyst Switches der Serien 5500/500 unterstützen FEC auf der Supervisor Engine II und III sowie auf einigen Linecards.
- Die Catalyst Switches der Serien 5500 und 5000 vereinen maximal acht Ports in Vollduplex-● Umgebungen. Die Switches bieten einen Durchsatz von 800 Mbit/s für FEC und 8 Gbit/s für GEC.
- Catalyst Switches der Serien 5500/500 unterstützen EtherChannels in <u>[CatOS 2.3\(1\)](http://www.cisco.com/en/US/products/hw/switches/ps679/prod_release_notes_list.html)</u> oder höher.
- Unterstützung für FEC auf dem Route Switch Module (RSM) ab <u>[Cisco IOS Software Release](http://www.cisco.com/en/US/products/hw/switches/ps679/prod_release_notes_list.html)</u> [11.3\(5\)WA4\(8\)](http://www.cisco.com/en/US/products/hw/switches/ps679/prod_release_notes_list.html).

#### <span id="page-5-1"></span>Catalyst Switches der Serien 4500/4000 mit CatOS

Auf der Support-Seite für [Catalyst Switches der Serie 4500](http://www.cisco.com/en/US/products/hw/switches/ps4324/tsd_products_support_series_home.html) und [Catalyst Switches der Serie 4000](http://www.cisco.com/en/US/products/hw/switches/ps663/tsd_products_support_eol_series_home.html) [\(CatOS\)](http://www.cisco.com/en/US/products/hw/switches/ps663/tsd_products_support_eol_series_home.html) finden Sie weitere Informationen zu diesen Switches.

- Catalyst Switches der Serien 4500 und 4000 können einen EtherChannel mit bis zu acht kompatiblen Fast Ethernet- oder Gigabit Ethernet-Ports am Switch bilden.
- Catalyst Switches der Serie 4000 mit Supervisor Engine I unterstützen EtherChannels in [CatOS 4.4\(1\)](http://www.cisco.com/en/US/docs/switches/lan/catalyst4000/release/note/78_6301.html) oder höher.
- Catalyst Switches der Serien 4500/4000 mit Supervisor Engine II unterstützen EtherChannels in der Softwareversion [CatOS 4.4\(1\)](http://www.cisco.com/en/US/docs/switches/lan/catalyst4000/release/note/78_6301.html) oder höher.

#### <span id="page-5-2"></span>Catalyst Switches der Serien 4500/4000 mit Cisco IOS Software

Auf den Support-Seiten für [Catalyst Switches der Serie 4500](http://www.cisco.com/en/US/products/hw/switches/ps4324/tsd_products_support_series_home.html) und [Catalyst Switches der Serie](http://www.cisco.com/en/US/products/hw/switches/ps663/tsd_products_support_eol_series_home.html) [4000 \(Cisco IOS Software\)](http://www.cisco.com/en/US/products/hw/switches/ps663/tsd_products_support_eol_series_home.html) finden Sie weitere Informationen zu diesen Switches.

Catalyst Switches der Serien 4500/4000 mit Supervisor Engine II-Plus, II-Plus-TS, II-Plus-●10GE, III, IV, V und V-10GE, auf denen Cisco IOS Software ausgeführt wird, unterstützen Layer-2- und Layer-3-EtherChannel.

- Die Catalyst 4500/4000-Switches unterstützen maximal 64 EtherChannels. In einem Catalyst 4500/4000-Switch können Sie auf jedem Modul und über mehrere Module hinweg einen EtherChannel mit bis zu acht kompatiblen Ethernet-Schnittstellen bilden.
- Catalyst Switches der Serien 4500/4000 unterstützen EtherChannels mit Geschwindigkeiten von 10 Mbit/s, 100 Mbit/s, 1 Gbit/s und 10 Gbit/s.
- Der EtherChannel-Lastenausgleich kann entweder MAC-Adressen, IP-Adressen oder Layer-● 4-Portnummern verwenden.
- FEC und GEC können Inter-Switch Link Protocol (ISL) oder IEEE 802.1Q für Trunking verwenden.
- Catalyst Switches der Serien 4500/4000 mit Supervisor Engine III oder IV unterstützen EtherChannels in der [Cisco IOS Software, Version 12.1\(8a\)EW](http://www.cisco.com/en/US/docs/switches/lan/catalyst4500/12.1/8aew/configuration/guide/config.html) oder höher.
- Catalyst Switches der Serien 4500/4000 mit Supervisor Engine II-Plus unterstützen EtherChannels in [Cisco IOS Software, Version 12.1\(19\)EW](http://www.cisco.com/en/US/docs/switches/lan/catalyst4500/12.1/19ew/configuration/guide/config.html) oder höher.
- Catalyst Switches der Serien 4500/4000 mit Supervisor Engine V unterstützen EtherChannels in der [Cisco IOS Software, Version 12.2\(18\)EW](http://www.cisco.com/en/US/docs/switches/lan/catalyst4500/12.2/18ew/configuration/guide/config.html) oder höher.
- Catalyst Switches der Serie 4500 mit Supervisor Engine II-Plus-TS unterstützen EtherChannels in [Cisco IOS Software, Version 12.2\(20\)EWA](http://www.cisco.com/en/US/docs/switches/lan/catalyst4500/12.2/20ewa/configuration/guide/conf.html) oder höher.
- Catalyst Switches der Serie 4500 mit Supervisor Engine II-Plus-10GE unterstützen EtherChannels in [Cisco IOS Software, Version 12.2\(25\)SG](http://www.cisco.com/en/US/docs/switches/lan/catalyst4500/12.2/25sg/configuration/guide/conf.html) oder höher.
- Catalyst Switches der Serie 4500 mit der Supervisor Engine V-10GE unterstützen EtherChannels in [Cisco IOS Software Version 12.2\(25\)EW](http://www.cisco.com/en/US/docs/switches/lan/catalyst4500/12.2/25ew/configuration/guide/conf.html) oder höher.

### <span id="page-6-0"></span>Catalyst Switches der Serie 3750

Auf der Support-Seite für die [Catalyst Switches der Serie 3750](http://www.cisco.com/en/US/products/hw/switches/ps5023/tsd_products_support_series_home.html) finden Sie weitere Informationen zu diesen Switches.

- Die Catalyst Switches der Serie 3750 unterstützen sowohl Layer-2- als auch Layer-3- EtherChannel mit bis zu acht kompatiblen Ethernet-Schnittstellen. Alle Schnittstellen in jedem EtherChannel müssen die gleiche Geschwindigkeit haben. Alle Schnittstellen in jedem EtherChannel müssen entweder als Layer-2- oder Layer-3-Schnittstellen konfiguriert sein.
- Der EtherChannel kann mit Schnittstellen auf einem beliebigen Switch und zwischen Switches innerhalb eines Switch-Stacks gebildet werden. Weitere Informationen zu Stackübergreifenden EtherChannels für Catalyst 3750-Switches finden Sie im [Konfigurationsbeispiel](http://www.cisco.com/en/US/products/hw/switches/ps5023/products_configuration_example09186a00806cb982.shtml) fü[r](http://www.cisco.com/en/US/products/hw/switches/ps5023/products_configuration_example09186a00806cb982.shtml) [Stack-EtherChannel](http://www.cisco.com/en/US/products/hw/switches/ps5023/products_configuration_example09186a00806cb982.shtml).
- Die Catalyst Switches der Serie 3750 unterstützen bis zu 12 EtherChannels mit Konfiguration auf einem Stack, wenn auf dem Switch Cisco IOS Software Release 12.1 ausgeführt wird. Die Switches der Catalyst 3750-Serie unterstützen maximal 48 Etherchannels im Switch-Stack, wenn auf dem Switch Cisco IOS Software Release 12.2 oder höher ausgeführt wird.
- Um die Datenverkehrslast zwischen den Verbindungen in einem Kanal auszugleichen, kann der EtherChannel-Lastenausgleich eine der folgenden Adressen verwenden:MAC-Adressen oder IP-AdressenQuell- oder ZieladressenQuell- und ZieladressenDie Standardkonfiguration ist die Weiterleitung der Quell-MAC-Adressen. Weitere Informationen zum Load Balancing für den 3750 finden Sie unter [Konfigurieren des EtherChannels](http://www.cisco.com/en/US/docs/switches/lan/catalyst4500/12.2/31sga/configuration/guide/channel.html).
- Catalyst Switches der Serie 3750 unterstützen EtherChannels in der <u>[Cisco IOS Software,](http://www.cisco.com/en/US/docs/switches/lan/catalyst3750/software/release/12.1_11_ax/configuration/guide/3750scg.html)</u> [Version 12.1\(11\)AX](http://www.cisco.com/en/US/docs/switches/lan/catalyst3750/software/release/12.1_11_ax/configuration/guide/3750scg.html) oder höher.

### <span id="page-6-1"></span>Catalyst Switches der Serie 3560

Auf der Support-Seite für [Catalyst Switches der Serie 3560](http://www.cisco.com/en/US/products/hw/switches/ps5528/tsd_products_support_series_home.html) finden Sie weitere Informationen zu diesen Switches.

- Die Catalyst Switches der Serie 3560 unterstützen sowohl Layer-2- als auch Layer-3- EtherChannel mit bis zu acht kompatiblen Ethernet-Schnittstellen. Alle Schnittstellen in jedem EtherChannel müssen die gleiche Geschwindigkeit haben. Alle Schnittstellen in jedem EtherChannel müssen entweder als Layer-2- oder Layer-3-Schnittstellen konfiguriert sein.
- Bei Catalyst 3560-Switches ist die Anzahl der Ports des gleichen Typs wie die EtherChannels begrenzt.
- Der EtherChannel-Lastenausgleich kann die Weiterleitung von Quell-MAC- oder Ziel-MAC-● Adressen verwenden, um die Datenverkehrslast zwischen den Verbindungen in einem Channel auszugleichen. Der Standardwert ist die Weiterleitung der Quell-MAC-Adressen. Wenn Sie die Weiterleitungsmethode für die Quell-MAC-Adresse verwenden, ist die Lastverteilung auf Basis der Quell- und Ziel-IP-Adresse auch für gerouteten IP-Datenverkehr aktiviert.
- Die Catalyst Switches der Serie 3560 unterstützen EtherChannels in der <u>[Cisco IOS Software,](http://www.cisco.com/en/US/docs/switches/lan/catalyst3560/software/release/12.1_19_ea1/configuration/guide/3560scg.html)</u> [Version 12.1\(19\)EA1](http://www.cisco.com/en/US/docs/switches/lan/catalyst3560/software/release/12.1_19_ea1/configuration/guide/3560scg.html) oder höher.

### <span id="page-7-0"></span>Catalyst Switches der Serie 3550

Auf der Support-Seite für [Catalyst Switches der Serie 3550](http://www.cisco.com/en/US/products/hw/switches/ps646/tsd_products_support_series_home.html) finden Sie weitere Informationen zu diesen Switches.

- Die Catalyst Switches der Serie 3550 unterstützen sowohl Layer-2- als auch Layer-3- EtherChannel mit bis zu acht kompatiblen Ethernet-Schnittstellen. Alle Schnittstellen in jedem EtherChannel müssen die gleiche Geschwindigkeit haben. Alle Schnittstellen in jedem EtherChannel müssen entweder als Layer-2- oder Layer-3-Schnittstellen konfiguriert sein.
- Bei Catalyst Switches der Serie 3550 ist die Anzahl der Ports des gleichen Typs wie die EtherChannels begrenzt.
- Der EtherChannel-Lastenausgleich kann die Weiterleitung von Quell-MAC- oder Ziel-MAC-● Adressen verwenden, um die Datenverkehrslast zwischen den Verbindungen in einem Channel auszugleichen. Der Standardwert ist die Weiterleitung der Quell-MAC-Adressen. Wenn Sie die Weiterleitungsmethode für die Quell-MAC-Adresse verwenden, ist die Lastverteilung auf Basis der Quell- und Ziel-IP-Adresse auch für gerouteten IP-Datenverkehr aktiviert.
- Die Catalyst Switches der Serie 3550 unterstützen EtherChannels in der <u>[Cisco IOS Software,](http://www.cisco.com/en/US/docs/switches/lan/catalyst3550/software/release/12.1_4_ea1/configuration/guide/3550scg.html)</u> [Version 12.1\(4\)EA1](http://www.cisco.com/en/US/docs/switches/lan/catalyst3550/software/release/12.1_4_ea1/configuration/guide/3550scg.html) oder höher.

#### <span id="page-7-1"></span>Catalyst Switches der Serien 2900XL/3500XL

Auf den Support-Seiten für [Catalyst Switches der Serie 2900XL](http://www.cisco.com/en/US/products/hw/switches/ps607/tsd_products_support_eol_series_home.html) und [Catalyst Switches der Serie](http://www.cisco.com/en/US/products/hw/switches/ps637/tsd_products_support_eol_series_home.html) [3500XL finden Sie](http://www.cisco.com/en/US/products/hw/switches/ps637/tsd_products_support_eol_series_home.html) weitere Informationen zu diesen Switches.

- Die Catalyst Switches der Serien 2900XL/3500XL unterstützen FEC mit bis zu acht Ports in einer Weiterleitungs-Portgruppe, wobei die Quelle als Basis dient. Diese Switches unterstützen auch eine unbegrenzte Anzahl von Ports in einer Portgruppe mit einem Ziel als Basis.
- Die Catalyst Switches der Serien 2900XL/3500XL unterstützen maximal 12 EtherChannel-

Portgruppen im Switch.

- In einer <u>[GBIC-](http://www.cisco.com/en/US/products/hw/modules/ps872/products_data_sheet09186a00800a1789.html)</u>Konfiguration (<u>Cisco GigaStack Gigabit Interface Converter</u>) können Sie keine Ports auf verschiedenen Switches verwenden, um einen EtherChannel zu bilden. Die Ports müssen sich am gleichen Switch befinden, um den EtherChannel zu bilden.
- Die Catalyst Switches der Serien 2900XL/3500XL unterstützen EtherChannels in der <u>[Cisco](http://www.cisco.com/en/US/docs/switches/lan/catalyst2900xl_3500xl/releasesa6/scg/scg.html)</u> [IOS Software, Version 11.2\(8\)SA](http://www.cisco.com/en/US/docs/switches/lan/catalyst2900xl_3500xl/releasesa6/scg/scg.html) oder höher.

#### <span id="page-8-0"></span>Catalyst Switches der Serie 2970

Auf der Support-Seite für die [Catalyst Switches der Serie 2970](http://www.cisco.com/en/US/products/hw/switches/tsd_products_support_category_home.html) finden Sie weitere Informationen zu diesen Switches.

- Die Catalyst Switches der Serie 2970 unterstützen bis zu acht Layer-2-Ethernet-Schnittstellen desselben Typs und derselben Konfiguration. Alle Schnittstellen in jedem EtherChannel müssen die gleiche Geschwindigkeit, Duplex, VLANs und Trunking-Konfiguration aufweisen.
- Die Catalyst Switches der Serie 2970 unterstützen bis zu 12 EtherChannels mit Konfiguration auf dem Switch.
- Um die Datenverkehrslast zwischen den Verbindungen in einem Kanal auszugleichen, kann der EtherChannel-Lastenausgleich eine der folgenden Adressen verwenden:MAC-Adressen oder IP-AdressenQuell- oder ZieladressenQuell- und ZieladressenDie Standardkonfiguration ist die Weiterleitung der Quell-MAC-Adressen. Weitere Informationen zum Load Balancing für den 3750 finden Sie unter [Konfigurieren von EtherChannels](http://www.cisco.com/en/US/docs/switches/lan/catalyst2970/software/release/12.2_25_see/configuration/guide/swethchl.html).
- Catalyst Switches der Serie 2970 unterstützen EtherChannels in der [Cisco IOS Software,](http://www.cisco.com/en/US/docs/switches/lan/catalyst2970/software/release/12.1_11_ax/configuration/guide/2970scg.html) [Version 12.1\(11\)AX](http://www.cisco.com/en/US/docs/switches/lan/catalyst2970/software/release/12.1_11_ax/configuration/guide/2970scg.html) oder höher.

#### <span id="page-8-1"></span>Catalyst Switches der Serie 2960

Auf der Support-Seite für die [Catalyst Switches der Serie 2960](http://www.cisco.com/en/US/products/ps6406/tsd_products_support_series_home.html) finden Sie weitere Informationen zu diesen Switches.

- Die Catalyst Switches der Serie 2960 unterstützen bis zu acht Layer-2-Ethernet-Schnittstellen desselben Typs und derselben Konfiguration. Alle Schnittstellen in jedem EtherChannel müssen die gleiche Geschwindigkeit, Duplex, VLANs und Trunking-Konfiguration aufweisen.
- Um die Datenverkehrslast zwischen den Verbindungen in einem Kanal auszugleichen, kann der EtherChannel-Lastenausgleich eine der folgenden Adressen verwenden:MAC-Adressen oder IP-AdressenQuell- oder ZieladressenQuell- und ZieladressenDie Standardkonfiguration ist die Weiterleitung der Quell-MAC-Adressen. Weitere Informationen zum Load Balancing für den 2960 finden Sie im Dokument [Konfigurieren von EtherChannels](http://www.cisco.com/en/US/docs/switches/lan/catalyst2960/software/release/12.2_25_see/configuration/guide/swethchl.html).
- Die Catalyst Switches der Serie 2960 unterstützen EtherChannels in der <u>[Cisco IOS Software,](http://www.cisco.com/en/US/docs/switches/lan/catalyst2960/software/release/12.2_25_fx/configuration/guide/2960scg.html)</u> [Version 12.2\(25\)FX](http://www.cisco.com/en/US/docs/switches/lan/catalyst2960/software/release/12.2_25_fx/configuration/guide/2960scg.html) oder höher.

#### <span id="page-8-2"></span>Catalyst Switches der Serien 2950/2955

Auf der Support-Seite für die [Catalyst Switches der Serie 2950](http://www.cisco.com/en/US/products/hw/switches/ps628/tsd_products_support_series_home.html) und die [Catalyst Switches der](http://www.cisco.com/en/US/products/ps6738/tsd_products_support_series_home.html) [Serie 2955 finden Sie](http://www.cisco.com/en/US/products/ps6738/tsd_products_support_series_home.html) weitere Informationen zu diesen Switches.

Die Catalyst Switches der Serien 2950/2955 unterstützen FEC mit bis zu acht Ports in einer ●Portgruppe, die über eine Quelle verfügt, und einer Portgruppe, die als Basis ein Ziel hat. Der Standardwert ist die Weiterleitung der Quell-MAC-Adressen.

- Die Catalyst Switches der Serien 2950/2955 können bis zu sechs Port-Gruppen aufnehmen. Die Port-Gruppen können entweder als Quelle, als Basis oder als Kombination aus Quell- und Zielbasis angegeben werden. Alle Ports in der Gruppe müssen vom gleichen Typ sein. Beispielsweise müssen alle Ports über eine Quelle verfügen oder als Basis ein Ziel haben.
- Die Catalyst Switches der Serie 2950 unterstützen EtherChannels in der <u>[Cisco IOS Software,](http://www.cisco.com/en/US/docs/switches/lan/catalyst2950/software/release/12.0_5.2_wc_1_/configuration/guide/scg.html)</u> [Version 12.0\(5.2\)WC\(1\)](http://www.cisco.com/en/US/docs/switches/lan/catalyst2950/software/release/12.0_5.2_wc_1_/configuration/guide/scg.html) oder höher.
- Die Catalyst Switches der Serie 2955 unterstützen EtherChannels in der <u>[Cisco IOS Software,](http://www.cisco.com/en/US/docs/switches/lan/catalyst2955/software/release/12_1_12c_ea1/configuration/guide/2955scg.html)</u> [Version 12.1\(12c\)EA1](http://www.cisco.com/en/US/docs/switches/lan/catalyst2955/software/release/12_1_12c_ea1/configuration/guide/2955scg.html) oder höher.

#### <span id="page-9-0"></span>Catalyst Switches der Serie 2940

Auf der Support-Seite für die [Catalyst Switches der Serie 2940](http://www.cisco.com/en/US/products/hw/switches/ps5213/tsd_products_support_series_home.html) finden Sie weitere Informationen zu diesen Switches.

- Die Catalyst Switches der Serie 2940 unterstützen bis zu acht Layer-2-Ethernet-Schnittstellen desselben Typs und derselben Konfiguration. Alle Schnittstellen in jedem EtherChannel müssen die gleiche Geschwindigkeit, Duplex, VLANs und Trunking-Konfiguration aufweisen.
- Die Catalyst Switches der Serie 2940 unterstützen maximal sechs EtherChannels mit acht Ports pro EtherChannel.
- Beim EtherChannel-Lastenausgleich können Quell- oder Ziel-MAC-Adressen verwendet werden, um die Datenverkehrslast zwischen den Verbindungen in einem Channel auszugleichen. Die Standardkonfiguration ist die Weiterleitung der Quell-MAC-Adressen.
- Weitere Informationen zu EtherChannels für den 2940 finden Sie im<u> [Abschnitt](http://www.cisco.com/en/US/docs/switches/lan/catalyst2940/software/release/12.1_22_ea7/configuration/guide/swethchl.html#wp1020011) *Understanding*</u> Load Balancing and Forwarding Methods (Lastenausgleichs- und Weiterleitungsmethoden[\)](http://www.cisco.com/en/US/docs/switches/lan/catalyst2940/software/release/12.1_22_ea7/configuration/guide/swethchl.html#wp1020011) [Konfigurieren von EtherChannels](http://www.cisco.com/en/US/docs/switches/lan/catalyst2940/software/release/12.1_22_ea7/configuration/guide/swethchl.html).
- Die Catalyst Switches der Serie 2940 unterstützen EtherChannels in der <u>[Cisco IOS Software,](http://www.cisco.com/en/US/products/sw/iosswrel/ps5013/ps5114/index.html)</u> [Version 12.1\(13\)AY](http://www.cisco.com/en/US/products/sw/iosswrel/ps5013/ps5114/index.html) oder höher.

#### <span id="page-9-1"></span>Catalyst Express Switches der Serie 500

Auf der Support-Seite für die [Catalyst Express Switches der Serie 500](http://www.cisco.com/en/US/products/ps6545/index.html) finden Sie weitere Informationen zu diesen Switches.

- Catalyst Express 500 unterstützt bis zu 6 Fast EtherChannel- oder Gigabit EtherChannel-● Gruppen.
- EtherChannels können ohne Aushandlung oder durch Aushandeln mithilfe des LACP-● Protokolls gebildet werden. [Konfigurationsbeispiel](http://www.cisco.com/en/US/products/ps6545/products_configuration_example09186a00806da6c9.shtml) für weitere Informationen zur Konfiguration der EtherChannels finden Sie im Abschnitt [Configure EtherChannels](http://www.cisco.com/en/US/products/ps6545/products_configuration_example09186a00806da6c9.shtml#ether) [Switches der Serie](http://www.cisco.com/en/US/products/ps6545/products_configuration_example09186a00806da6c9.shtml) [Catalyst Express 500](http://www.cisco.com/en/US/products/ps6545/products_configuration_example09186a00806da6c9.shtml).
- Catalyst Express Switches der Serie 500 unterstützen EtherChannels in [Cisco IOS Software](http://www.cisco.com/en/US/docs/switches/lan/catalystexpress500/release_12.2_25_fy/user/guide/ug.html) [Release 12.2925\)FY](http://www.cisco.com/en/US/docs/switches/lan/catalystexpress500/release_12.2_25_fy/user/guide/ug.html) oder höher.

#### <span id="page-9-2"></span>Catalyst Switches der Serien 1900/2820

Auf der Support-Seite für die [Catalyst Switches der Serien 1900/2820](http://www.cisco.com/en/US/products/hw/switches/ps574/tsd_products_support_eol_series_home.html) finden Sie weitere Informationen zu diesen Switches.

- Die Catalyst Switches der Serien 1900/2820 unterstützen nur zwei FECs mit Ports.
- Sie können die Reihenfolge der Frames beibehalten oder den Lastenausgleich zwischen den Links auf dem Fast EtherChannel maximieren. Weitere Informationen finden Sie unter [Frame-](http://www.cisco.com/en/US/docs/switches/lan/catalyst2900xl_3500xl/catalyst1900_2820/version8.00.03/scg/03add.html#wp5084)[Bestellung und Load Balancing](http://www.cisco.com/en/US/docs/switches/lan/catalyst2900xl_3500xl/catalyst1900_2820/version8.00.03/scg/03add.html#wp5084).
- Die Catalyst Switches der Serien 1900/2820 unterstützen EtherChannels in der Software Version [8.00.03](http://www.cisco.com/en/US/docs/switches/lan/catalyst2900xl_3500xl/catalyst1900_2820/version8.00.03/scg/03add.html) oder höher der Enterprise Edition.

#### <span id="page-10-0"></span>Catalyst Switches der Serien 2948G-L3, 4908G-L3 und 4840G

Auf der Support-Seite für die [Catalyst Switches der Serien 2948G-L3 und 4908G-L3 finden Sie](http://www.cisco.com/en/US/products/hw/switches/ps672/tsd_products_support_eol_series_home.html) weitere Informationen zu diesen Switches.

- Der Catalyst 2948G-L3 Switch-Router unterstützt bis zu 16 FECs mit bis zu vier benachbarten Fast Ethernet-Ports pro Kanal und einem GEC.
- Der Catalyst 4908G-L3 Switch-Router unterstützt bis zu vier GECs mit bis zu vier Gigabit Ethernet-Ports pro Kanal.
- Die Catalyst 2949G-L3-Switches unterstützen EtherChannels in der <u>[Cisco IOS Software,](http://www.cisco.com/en/US/products/hw/switches/ps606/products_configuration_guide_chapter09186a008007d10c.html)</u> [Version 12.0\(7\)WX5\(15a\)](http://www.cisco.com/en/US/products/hw/switches/ps606/products_configuration_guide_chapter09186a008007d10c.html) oder höher.
- Die Catalyst 4908G-L3-Switches unterstützen EtherChannels in der [Cisco IOS Software,](http://www.cisco.com/en/US/docs/switches/lan/catalyst2948gand4908g/12.0_10_w5_18e/configuration/guide/config.html) [Version 12.0\(10\)W5\(18e\)](http://www.cisco.com/en/US/docs/switches/lan/catalyst2948gand4908g/12.0_10_w5_18e/configuration/guide/config.html) oder höher.

### <span id="page-10-1"></span>Catalyst Switches der Serie 8500 und Cisco Router der Serie 7000

- [Der Catalyst 8510 Campus Switch Router \(CSR\)](http://www.cisco.com/en/US/docs/ios/12_0t/12_0t1/feature/guide/1cfg8510.html) unterstützt bis zu vier Port-FECs als einen Layer 3-Weiterleitungspfad.
- [Der Catalyst 8540 CSR](http://www.cisco.com/en/US/products/hw/switches/ps5304/products_configuration_guide_chapter09186a008007d644.html) unterstützt FEC-Technologie mit Lastenausgleich.
- [Mit Cisco Routern der Serie 7500](http://www.cisco.com/en/US/products/hw/routers/ps359/tsd_products_support_series_home.html) können pro FEC zwei bis vier Verbindungen mit Lastenausgleich vorhanden sein.
- Die Cisco Serie 8500 unterstützt EtherChannels in der <u>[Cisco IOS Software, Version](http://www.cisco.com/en/US/products/hw/switches/ps5304/products_configuration_guide_chapter09186a00800f0a17.html)</u> [12.0\(4a\)WX5\(11a\)](http://www.cisco.com/en/US/products/hw/switches/ps5304/products_configuration_guide_chapter09186a00800f0a17.html) oder höher.
- Der Cisco 7000-Router unterstützt EtherChannels in der <u>[Cisco IOS-Softwareversion](http://www.cisco.com/en/US/docs/ios/11_1/release/notes/rn111ca.html#xtocid49)</u> [11.1\(14\)CA](http://www.cisco.com/en/US/docs/ios/11_1/release/notes/rn111ca.html#xtocid49) oder höher.

## <span id="page-10-2"></span>Zugehörige Informationen

- [LAN-Produkt-Support](http://www.cisco.com/web/psa/products/tsd_products_support_general_information.html?c=268438038&sc=278875285&referring_site=bodynav)
- [LAN-Switching-Unterstützung](http://www.cisco.com/web/psa/technologies/tsd_technology_support_technology_information.html?c=268435696&referring_site=bodynav)
- [Technischer Support und Dokumentation für Cisco Systeme](http://www.cisco.com/cisco/web/support/index.html?referring_site=bodynav)